# Publish Notes – Desktop Application & AsgardMobile

AsgardMobile v2.1.40 / Desktop Application v2.9.0

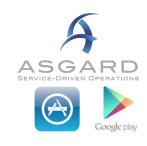

| Affected Workflows                                                  |   |  |  |  |
|---------------------------------------------------------------------|---|--|--|--|
| Publish Notes – Desktop Application & AsgardMobile                  | 1 |  |  |  |
| AsgardMobile v2.1.40 / Desktop Application v2.9.0                   | 1 |  |  |  |
| AsgardMobile                                                        |   |  |  |  |
| AsgardMobile 1.0                                                    | 2 |  |  |  |
| Updated All Platforms for Most Current Operating Systems            | 2 |  |  |  |
| AsgardMobile 2.0                                                    | 2 |  |  |  |
| Ability to Add Text/Photo Comments                                  | 2 |  |  |  |
| Various Screen Styling                                              | 2 |  |  |  |
| Expanded Ability to Start/Pause/Complete a Work Order               | 2 |  |  |  |
| Optimized Dispatch Screen when Limit by Department is flagged       | 2 |  |  |  |
| Testers Wanted!                                                     |   |  |  |  |
| Desktop Application                                                 | 3 |  |  |  |
| Admin/Maintenance                                                   | 3 |  |  |  |
| Various Fixes/Changes                                               | 3 |  |  |  |
| Reserve Management                                                  | 3 |  |  |  |
| Project Codes, Standardized Grid to include Green Filter Bar        | 3 |  |  |  |
| Financial Reporting                                                 | 3 |  |  |  |
| Expenditure Summary Report, Ability to Roll Up by Sub/Root Category | 3 |  |  |  |
| Standard Work Order Creation                                        | 4 |  |  |  |
| Work Order Import, Add Category to support Model Task Actions Taken | 4 |  |  |  |

# AsgardMobile

# AsgardMobile 1.0

#### **Updated All Platforms for Most Current Operating Systems**

To ensure continued Operating System compatibility, we have updated both our Android and Apple applications.

#### Current versions are:

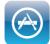

# 2.1.40, available on iOS 12 or later

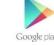

### 2.1.47, available on Android 7 or later

The fixes made address the following problems:

- Notification Sounds/Banners
- Intermittent errors that the app was developed for older versions (Android 10)
- Inability to create work orders (iOS 13)

### AsgardMobile 2.0

#### **Ability Add Text & Photo Comments**

Users can now add both text and photo comments to a Work Order from the Dispatch, Location Search, and My Work Orders Screens.

#### Various Screen Styling/Usability Improvements

We have added visual queues to various screens for better user

experience. For example, users will now see clear indicators that a screen is loading and better highlighting when selecting items, especially in Dark Mode for users on Apple Devices.

### Expanded Ability to Start,Pause/Resume and Complete Work Orders

We have added the ability to Start, Pause/Resume, and Complete a work order from My Work Order Screen and Work Order Details (previously only available on the Dispatcher list).

#### **Optimized Dispatch Screen when Limit by Department is flagged**

We have enhanced the application to better support users whose view is limited by their department.

## **Testers Wanted!**

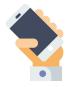

We are looking for Manager users interested in early testing with the Beta version of AsgardMobile 2.0. Available functions include Search by Location, Dispatcher functions, and Work Order Create. Please note: Localization/Translation has not yet been introduced to AsgardMobile 2.0. At this time, we are inviting English-speaking testers to participate. Localization/translation is on our roadmap to be completed soon!

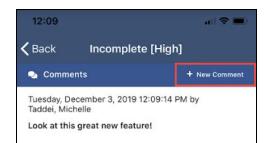

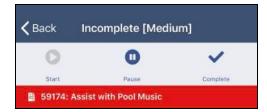

The new app can be used in tandem with the existing app. If you are interested in participating, please contact <a href="mailto:support@katanasoft.com">support@katanasoft.com</a>.

# **Desktop Application**

## Admin/Maintenance

#### **Various Fixes/Changes**

We made small enhancements and fixes, in various areas of the system, arising from user reports, automated reporting, and performance records/logs. Some specific improvements you may notice include:

- Fix to Purchase Order Refresh
- Fix to Scenario Permissions View only access

### **Reserve Management**

#### Project Codes, Standardized Grid to include Green Filter Bar

We have upgraded the Project Code List to our advanced Grid and standardized to include the green filter bar for ease of use

| N | ew Edit Delete | Show Inactive Cod | es Close |
|---|----------------|-------------------|----------|
|   | Code           | Description       | Inactive |
| ٩ | A B C          | 8 E C             |          |
| • | SSW -015       | Appliances        |          |
|   | SSW-014        | FF&E              |          |

## **Financial Reporting**

#### Expenditure Summary Report, Ability to Roll Up by Sub/Root Category

By request, we have added the ability to roll up the Expenditure Summary Report by both Subcategory and Root Category

| Report Options             |                                                         | ×             |
|----------------------------|---------------------------------------------------------|---------------|
| From FY:<br>Years to Show: | 2020 <                                                  | 1100          |
| Format:                    | Detail                                                  |               |
| Root Category:             | Detail<br>Detail by Category<br>Detail by Root Category | 101 - 101 - 1 |

# **Standard Work Order Creation**

#### Work Order Import, Add Category to support Model Task Actions Taken

To support Category Specific Actions Taken, we have added Model Task Category as an optional field during Work Order Import. You will want to create a new import sheet the next time you attempt to import to ensure that you are using the latest template format.